# **500-230Q&As**

Cisco Service Provider Routing Field Engineer

### **Pass Cisco 500-230 Exam with 100% Guarantee**

Free Download Real Questions & Answers **PDF** and **VCE** file from:

**https://www.leads4pass.com/500-230.html**

100% Passing Guarantee 100% Money Back Assurance

Following Questions and Answers are all new published by Cisco Official Exam Center

**C** Instant Download After Purchase

**83 100% Money Back Guarantee** 

365 Days Free Update

**Leads4Pass** 

800,000+ Satisfied Customers

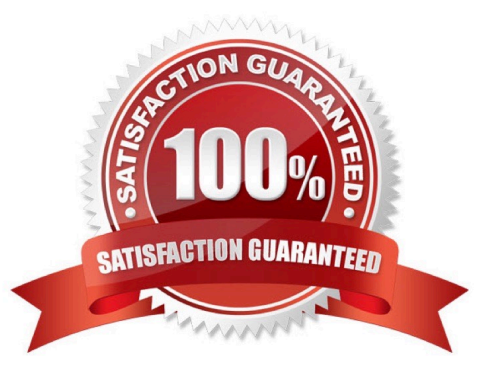

## **Leads4Pass**

#### **QUESTION 1**

Which underlying protocol(s) does LDP utilize to communicate with LDP Peers?

- A. UDP and TCP
- B. UDP only
- C. LDP uses IP Protocol 646 and does not rely on UDP or TCP
- D. TCP only

Correct Answer: A

#### **QUESTION 2**

How frequently does the WDSYSMON Watcher thread wake up to check counters?

- A. every 500 msec
- B. every 2 sec
- C. every 200 msec
- D. every 1 sec
- Correct Answer: D

#### **QUESTION 3**

Which command is similar to the Unix TOP command to display process utilization information?

A. show

- B. trace processes
- C. show process dynamic
- D. monitor processes
- Correct Answer: D

#### **QUESTION 4**

What does "ifmgr" represent in the output below?

LC/0/3/CPU0:Mar 23 08:04:31.644 : ifmgr[151]: %PKT\_INFRA-LINEPROTO-5-UPDOWN : Line protocol on Interface POS0/3/0/7, changed state to Down

## **Leads4Pass**

- A. The SYSMGR process restarted the ifmgr process as a result of this log message.
- B. The WDSYSMON process is tracking this process to prevent it from bringing the interface up.
- C. The ifmgr process has restarted 151 times and brought the interface down as a result.

D. The ifmgr process created this log message.

Correct Answer: D

#### **QUESTION 5**

Which command is used to undo a change after issuing a commit command?

- A. router# rollback configuration to -1
- B. router(config# commit undo
- C. router(config)# commit rollback
- D. router# rollback configuration last 1

Correct Answer: D

[500-230 Practice Test](https://www.leads4pass.com/500-230.html) [500-230 Study Guide](https://www.leads4pass.com/500-230.html) [500-230 Exam Questions](https://www.leads4pass.com/500-230.html)